$C \mathcal{B}$  Objective- $C$ Kurzreferenz

# **Inhaltsverzeichnis**

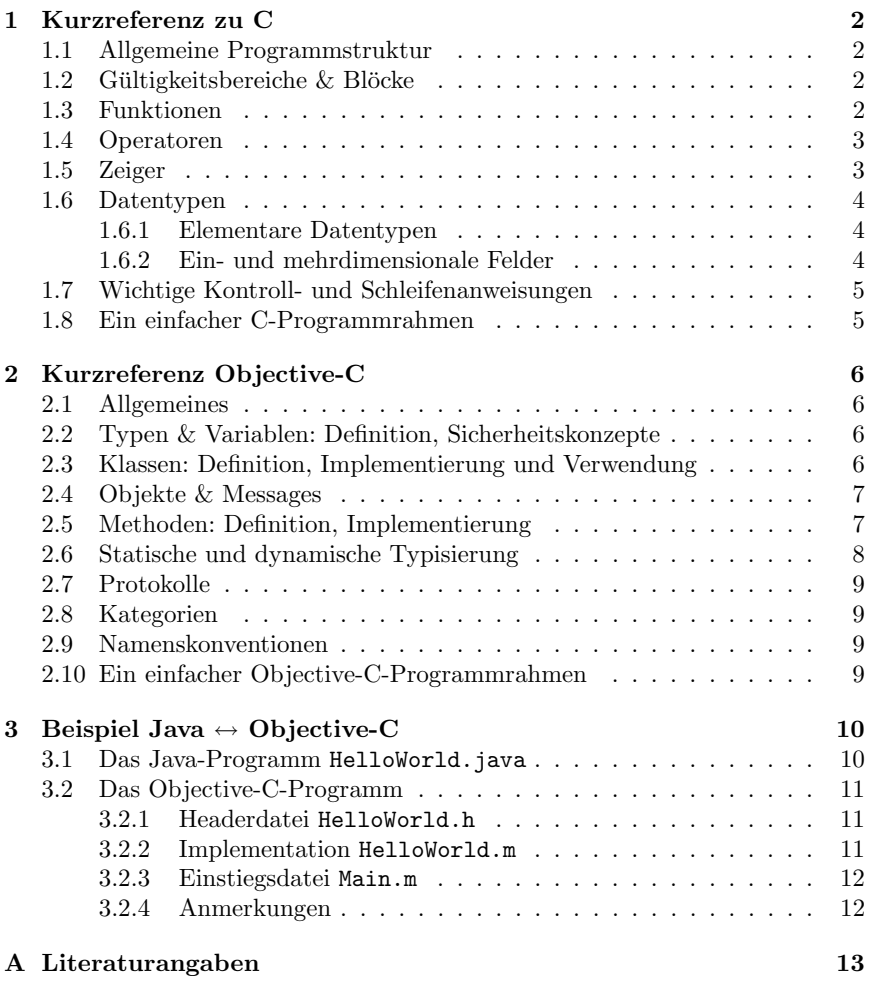

## **1 Kurzreferenz zu C**

Diese Referenz erhebt keinen Anspruch auf Vollständigkeit, sondern sie soll die Grundlagen zum besseren Verständnis der Sprache Objective-C kurz erläutern. Deshalb wird im Folgenden nur das wichtigste und notwendige erklärt. Bei den weiter unten vorkommenden Syntaxbeschreibungen handelt es sich nicht um eine vollständig korrekte BNF (Backus-Naur-Form). Details können den im Literaturverzeichnis angegebenen Referenzen entnommen werden.

C ist eine imperative, nicht-objektorientierte Hochsprache, welche sehr hohe Anforderungen an Effizienz und Leistungsfähigkeit erfüllen kann. Aufgrund dieser Ausrichtung bewegt man sich in C im Vergleich zu Java auf einem viel hardwarenaheren Level.

Die Sprache ist syntaxmäßig abgesehen vom Zeigerkonzept und einigen anderen Feinheiten vielen anderen gleichwertigen Programmiersprachen ähnlich bzw. gleich. Im Gegensatz zu Java benötigt C keine Laufzeitumgebung.

Für genauere Informationen über C siehe [1].

### **1.1 Allgemeine Programmstruktur**

Wie auch in den meisten anderen Programmiersprachen besteht ein C-Programm aus Anweisungen, welche durch ein Semicolon ; getrennt werden.

```
<Anweisung>; <Anweisung>;
<Anweisung>;
```
Eine Anweisung kann über mehrere Zeilen lang sein und endet immer mit einem Semicolon.

### **1.2 Gültigkeitsbereiche & Blöcke**

Funktionen und Variablen sind nur in dem Bereich gultig, in dem sie definiert ¨ wurden. Es gibt einen globalen Gültigkeitsbereich außerhalb der Einstiegsfunktion int main( ... ), also innerhalb der gesamten Datei. Lokale Gültigkeitsbereiche — auch Blöcke genannt — werden durch ein Paar geschwungener Klammern { ... } gekennzeichnet. Nach einem solchen Block wird kein Semikolon als Anweisungsbegrenzer angefügt.

## **1.3 Funktionen**

Funktionen werden deklariert, bevor sie aufgerufen werden. Die Implementation kann dann an einer beliebigen Stelle erfolgen. Die Deklaration kann wegfallen, wenn alle Aufrufe der Funktion erst später erfolgen. Deklaration:

```
<R"uckgabetyp> <Funktionsname>
    ( <Parametertyp> <Parametername>, ... );
```
Implementation:

```
<R"uckgabetyp> <Funktionsname> ( <Parametertyp> <Parametername>, ... ) {
    // Funktionsrumpf
}
```
Beispiel:

```
int fakultaet( int n ) {
    if ( n \leq 0 )
        return 1;
    else
        return fakultaet(n - 1) * n;
}
```
## **1.4 Operatoren**

Einige wichtige Operatoren:

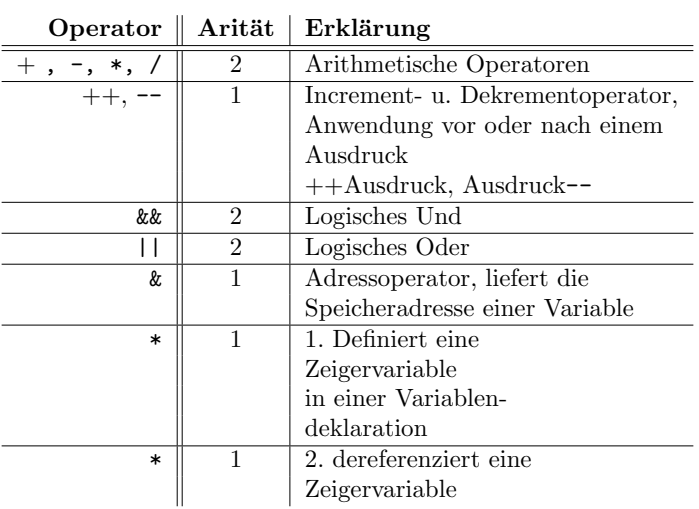

## **1.5 Zeiger**

In C gibt es das Konzept der Zeiger oder zu englisch "Pointer". Ein Zeiger ist eine Variable, welche die Speicheradresse einer anderen Variablen enthält. Zeiger können jederzeit "verbogen" werden, in dem man ihm die Adresse einer anderen Variablen zuweist. Um auf den Wert der Variablen zuzugreifen, muss ein Zeiger dereferenziert werden. Ein Beispiel:

```
.
.
.
int Zahl = 333; // Eine Variable vom Typ int
int *Zeiger = &Zahl; // Zeiger auf eine Variable vom Typ int
```
int Zahl2 = \*Zeiger; // Zuweisung der Variable Zahl an Zahl2

// Zahl2 hat nun den Wert 333

. . .

#### **1.6 Datentypen**

#### **1.6.1 Elementare Datentypen**

Folgende elementare Datentypen werden unterstüzt:

- void ...Variable ohne Typ
- bool ...true oder false (1 bit)
- char ...ASCII-Zeichen (8 bit)
- short int ...Integer (16 bit)
- long int ...für große Zahlen (32 bit)
- float ...Gleitkommazahlen (32 bit)
- (long) double ...große Gleitkommazahlen (64 bit bzw. 80 bit)

Die Schlüsselworte signed oder unsigned werden zur Spezifikation der Vorzeichenbehaftung verwendet.

### **1.6.2 Ein- und mehrdimensionale Felder**

Eindimensionale Felder werden wie folgt definiert: <Typ> <Variablenname>[ <Elementeanzahl> ]; Definition mehrdimensionaler Felder: <Typ> <Variablenname>[ <El.anz. 1. Dim.> ] [ <El.anz. 2. Dim.> ] ... [ <El.anz. n. Dim.> ]; Auf ein Element greift man wie folgt zu: int array[ 10 ]; array[ 3 ] = 28;

## **1.7 Wichtige Kontroll- und Schleifenanweisungen**

Definition der if-Anweisung:

```
if ( <Ausdruck> )
    <Block> | <Anweisung>;
```
Definition einer for-Schleife:

for ( <Ausdruck>; <Ausdruck>; <Ausdruck>; ) <Block> | <Anweisung>;

Definition einer while-Schleife:

```
while ( <Ausdruck> )
    <Block> | <Anweisung>;
```
## **1.8 Ein einfacher C-Programmrahmen**

// Ein einfacher C-Programmrahmen

```
/* Hier werden evtl. ben"otige Bibliotheksheader
* eingebunden,
* wie z. B.:
*/
#include <stdio.h>
int main( int argc, char* argv[] ) {
    /*
     * Hier steht der Programmcode
    */
   return 0;
}
```
## **2 Kurzreferenz Objective-C**

Die folgenden Kapitel sollen einige Grundkenntnisse uber das Wesen und die ¨ Syntax der Programmiersprache vermitteln. Objective-C ist eine objektorientierte Erweiterung von C. C ist eine Untermenge von Objective-C und damit vollständig verwendbar.

Die folgende Einführung setzt Kenntnisse über objektorientierte Konzepte und Programmierung voraus und verwendet teilweise Java, um dem Lernenden einige Analogien zu bieten.

Als Hilfe zum Verständnis der Syntax soll das weiter hinten anfügte Beispiel HelloWorld dienen.

### **2.1 Allgemeines**

 $Objective-Chat$  im Aufbau der Objekthierarchie Ähnlichkeit mit Java. Jedes Objekt ist automatisch ein Unterobjekt von NSObject. Dieses Mutterobjekt und viele andere wichtige Objekte, Typen und Variablen werden z. B. im Cocoa-Framework bereitgestellt. Dieses Framework kann mit dem Java-API verglichen werden. Diese Elemente arbeiten sehr nahe mit dem sogenannten Objective-C-Runtimesystem zusammen, welches die elementaren Routinen und Schnittstellen für ein  $Objective$ -C-Programm mitbringt.

In jedem Objective-C-Framework muss es eine solche Wurzelklasse geben. Diese kann aber auch selbst definiert werden.

### **2.2 Typen & Variablen: Definition, Sicherheitskonzepte**

Es gibt in Objective-C abgesehen von den elementaren C-Datentypen noch einige spezielle, vordefinierteDatentypen:

- id ... ein typunabhängiger Zeiger auf ein Objekt
- Class . . . ein Zeiger auf eine Klasse
- BOOL . . . ein boole'scher Wert: YES oder NO
- nil . . . ein Null-Zeiger (vgl. null in Java)

Als sogenannter "typenloser Typ"dient der Typ void.

Innerhalb von Klassendefinitionen kann man Variablen analog zu Java schützen, indem man ihnen die Schlüsselwörter @private, @protected oder @public voranstellt. Standardmäßig ist eine Variable @protected. Weiteres zum Kapselungskonzept siehe [3].

#### **2.3 Klassen: Definition, Implementierung und Verwendung**

Objective-C-Klassen werden in einer nicht notwendig gleichnamigen Header-Datei (Suffix \*.h) deklariert und in einer Quelldatei (Suffix \*.m) werden ihre Methoden implementiert.

Definition einer Klasse:

## 2 KURZREFERENZ OBJECTIVE-C 7

```
@interface <Klassenname> : <Mutterklasse>
{
    \\ Deklaration von Instanzvariablen
}
\\Deklaration von Methoden
@end
```
Implementation ihrer Methoden:

```
@implementation <Klassenname> : <Mutterklasse>
    \\Implementation von Methoden
@end
```
## **2.4 Objekte & Messages**

Objekte werden von den Klassen instantiiert:

```
// Deklaration einer Variable
<Klassenname> <Instanzvariable>;
// Ein neues Objekt im Speicher anlegen
<Instanzvariable> = [[<Klassenname> alloc] init];
// Das Objekt wieder aus dem Speicher loeschen
```

```
[<Instanzvariable> release];
```
Mit den bereits vordefinierten Methoden alloc und init werden ein Speicherbereich fur eine Objektinstanz reserviert und die Objektdaten initialisiert. Nun ¨ kann mit der Objektinstanz gearbeitet werden.

Zugriffe auf die Methoden einer Klasse werden in Objective-C als sogenannte "Messages"bezeichnet.

Definition einer "Message":

#### [<Instanzvariable> <Methodenaufruf>];

In Objective-C gibt es eine Wurzelklasse, von der alle anderen Klassen abgeleitet werden. Diese Klasse heißt NSObject und stellt grundlegende Funktionen des Runtime-Systems zur Verfügung, wie z. B. die Methoden alloc, init und release.

## **2.5 Methoden: Definition, Implementierung**

Allgemeine Deklaration: Ohne Parameter:

> +(<R"uckgabetyp>) <Methodenname>; -(<R"uckgabetyp>) <Methodenname>;

Mit einem oder mehreren Parametern:

```
-(<R"uckgabetyp>) <Methodenname>:(<Parametertyp1>)<Parametername1>
                  <Methodenname_Teil2>:(<Parametertyp2>)
                                            <Parametername2>
                  ...;
```
Die selbe Definition kann auch mit einem + am Anfang geschrieben werden.

Falls eine Methode keine Werte zurückgibt, muss sie mit dem Rückgabetyp void deklariert werden.

Implementierung von Methoden:

<Methodendeklaration> { // Methodenrumpf }

Es gibt, wie oben definiert, zwei Arten von Methoden in Objective-C:

- Klassenmethoden: Diese Methoden können aufgerufen werden, ohne vorher eine Instanz derselben Klasse erzeugen zu müssen. Es wird ein  $+$  vor die Methodendeklaration angefügt.
- $\bullet$  Instanzmethoden: Es wird ein vor die Methodendeklaration angefügt.

 $\ddot{A}$ hnlich wie in Java gibt es in Objective-C auch Klassenobjekte, jedoch keine Klassenvariblen. Klassenmethoden können, ohne eine Objektinstanz erzeugen zu müssen, in Messages an Klassenobjekte verwendet werden. So geschieht es z. B. beim instantiieren von Objekten mit der vordefinierten Methode alloc.

Innerhalb von Methoden kann zusätzlich über den Zeiger self auf Felder und Methoden der eigenen Klasse zugegriffen werden. In Java geschieht dies mit dem Schlüsselwort this. Ganz analog zu Java kann mit dem Zeiger super auf vererbte Methoden zugreifen.

## **2.6 Statische und dynamische Typisierung**

Es gibt folgende zwei Methoden, um einer Variablen einen Typ zuzuordnen:

• **Dynamische Typisierung**

Mit einer Anweisung id <Instanzvariable>; wird zur Übersetzungszeit nur festgelegt, dass diese Variable ein Objekt darstellt. Der Typ des Objektes wird dann zur Laufzeit zugeordnet, was sich als sehr flexibel erweist.

• **Statische Typisierung**

Mit einer Anweisung <Klassenname> \*<Instanzvariable>; wird ein herkömmlicher C-Zeiger auf ein Objekt des Typs <Klassenname> erzeugt. Somit ist der Typ dieser Instanzvariable schon zur Übersetzungszeit festgelegt.

## **2.7 Protokolle**

Ein Protokoll in Objective-C ist eine Liste von Methoden, welche zu keiner bestimmten Klasse gehören. Dieses Konzept ist dem Interface-Konzept von Java ähnlich. Klassen, welche ein solches Protokoll verwenden, müssen die vorgegebenen Methoden für sich implementieren. Weiteres dazu siehe [2, Kapitel Protocols, Seite 32].

## **2.8 Kategorien**

Kategorien können verwendet werden, um zu einer bereits deklarierten und implementierten Klasse direkt neue Methoden hinzuzufügen, ohne dabei den originalen Quellcode modifizieren und eine neue Unterklasse definieren zu müssen. Weiteres dazu siehe [2, Kapitel Categories, Seite 31].

### **2.9 Namenskonventionen**

In Objective-C gibt es für die Benennung von Klassen, Objektinstanzen, Variablen, usw. Namenskonventionen.

- Namen Variablen und Methoden beginnen immer mit einem Kleinbuchstaben.
- Klassennamen beginnen immer mit einem Großbuchstaben.

### **2.10 Ein einfacher Objective-C-Programmrahmen**

```
// Runtimesystem einbinden (fuer GNU-Linux)
#import <objc/objc.h>
// oder in Mac OS X - Project Builder
// #import <Cocoa/Cocoa.h>
/*
 * Hier werden evtl. benoetige Bibliotheksheader
 * eingebunden,
 * wie z. B.:
 *
 * stdio.h:
 * Standard-C-Bibliotheksfunktionen
 * fuer Ein- und Ausgabe
 *
* Cocoa/Cocoa.h:
* Das Apple Cocoa Framework fuer
 * die Entwicklung von
 * Aqua-Anwendungen
 */
```

```
int main( int argc, char* argv[] ) {
    /*
     * Hier steht der C- und ObjC-Programmcode
     * in beliebiger, jedoch korrekter Mischung
     */
    return 0;
}
```
Mit der Anweisung #import <...> werden analog zu #include <...> Header-Dateien eingebunden.

## **3 Beispiel Java** ↔ **Objective-C**

Das folgende Beispiel zeigt die Analogien zwischen Java und Objective-C an zwei äquivalenten Programmen.

## **3.1 Das Java-Programm** HelloWorld.java

```
import java.lang.System;
public class HelloWorld {
    private String text;
    public void set( String aText ) {
        System.out.println( "Text setzen ...\n" );
        text = aText;}
    public void print() {
        System.out.println( "Text ausgeben:\n" + text );
    }
    public static void main( String[] argv ) {
        HelloWorld meinObjekt = new HelloWorld();
        meinObjekt.set( "Das ist mein erstes Java-Programm!\n" );
        meinObjekt.print();
    }
}
```
Die "Garbage Collection" in Java sorgt für das freigeben von besetztem Speicher nach Beendigung des Programmes.

## **3.2 Das Objective-C-Programm**

```
3.2.1 Headerdatei HelloWorld.h
```

```
/*
* HelloWorld.h
*/
// Runtime System einbinden
#import <Foundation/Foundation.h>
@interface HelloWorld : NSObject
{
@private
  id text;
}
-setText:(NSString *)aText;
-print;
@end
```
#### **3.2.2 Implementation** HelloWorld.m

```
/*
* HelloWorld.m
*/
#import "HelloWorld.h"
@implementation HelloWorld
-setText:(NSString *)aText {
   // release: altes text-Objekt freigeben u.
   // evtl. loeschen
   [text release];
   NSLog( @"Text setzen ...\n\n" );
   // retain: Referenzzaehler von uebergebenem Objekt
    // inkrementieren
   text = [aText retain];
}
-print {
   NSLog( @"Text ausgeben:\n" );
   NSLog( text );
}
```
#### @end

Erläuterung zu HelloWorld.m:

Die Methode release dekrementiert den Referenzzähler und löscht das bezeichnete Objekt, wenn der Zähler auf 0 geht. Die Methode retain inkrementiert den Referenzzähler auf das bezeichnete Objekt. Mit diesen Methoden wird eine saubere Speicherverwaltung mit den Objektinstanzen möglich. Es känn somit vermieden werden, dass Objekte gelöscht werden, wenn noch Zeiger auf diese existieren. Bestehende Zeiger auf bereits gelöschte Objekte sind sehr gefährlich und daher "verboten".

```
3.2.3 Einstiegsdatei Main.m
```

```
/*
 * main.m
*/
// Klasse einbinden
#import "HelloWorld.h"
// Haupteinstiegsfunktion
int main( int argc, const char *argv[] ) {
    // Objekt deklarieren
   HelloWorld *meinObjekt; // statische Typisierung
    // id meinObjekt; // dynamische Typisierung
    // Objekt instantiieren und initialisieren
    meinObjekt = [[HelloWorld alloc] init];
    // Mit dem Objekt arbeiten
    [meinObjekt setText:@"Das ist mein erstes
                       Objective-C Programm!\n"];
    [meinObjekt print];
    // Objekt aus dem Speicher loeschen
    [meinObjekt release];
    return 0;
}
```
#### **3.2.4 Anmerkungen**

Das obige Beispielprogramm verwendet elementare Teile des Cocoa-Frameworks. In Objective-C gibt es einen Operator @"", mit dem Objekte vom Typ NSString erzeugt werden können. NSString ist das Äquivalent zur Java-Klasse String. Für eine einfache Bildschirmausgabe wird hier analog zu System.out.println() die Funktion NSLog() verwendet. NSObject, NSString, NSLog und noch viele andere elementare Funktionen und Klassen werden bereits im Cocoa-Foundation-Framework bereitgestellt. Mehr dazu wird in den folgenden Vorträgen zu hören sein.

## **A Literaturangaben**

## **Literatur**

- [1] The C Programming Language (second edition, 1988) , Brian W. Kernighan and Dennis M. Ritchie, Prentice Hall
- $[2]$  Objective-C Einführung: Learning Cocoa, O'Reilly 2001, Kapitel 3
- [3] Java SDK 1.4 Dokumentation unter http://java.sun.com/j2se/1.4/
- [4] Ausführliche Dokumentationen über Objective-C und Cocoa unter http://developer.apple.com/techpubs/macosx/Cocoa/CocoaTopics.html
- [5] Die Dokumentation aus [4] ist größtenteils auch in der Project Builder Hilfe enthalten.